# Package 'ibawds'

June 17, 2022

<span id="page-0-0"></span>Type Package Title Functions and Datasets for the Data Science Course at IBAW Version 0.5.0 Author Stefan Lanz Maintainer Stefan Lanz <slanz1137@gmail.com> Description A collection of useful functions and datasets for the Data Science Course at IBAW in Lucerne. License MIT + file LICENSE URL <https://stibu81.github.io/ibawds/> BugReports <https://github.com/stibu81/ibawds/issues> Encoding UTF-8 LazyData true Language en-GB RoxygenNote 7.2.0 **Depends**  $R$  ( $>= 3.6.0$ ), dslabs

Imports stats, grDevices, methods, rlang, remotes, ggplot2, scales, dplyr, stringr, magrittr

Suggests tidyverse, rmarkdown, knitr, kableExtra, caret, reshape2, lubridate, hexbin, patchwork, ggrepel, GGally, ggfortify, deldir, writexl, cowplot, DT, gutenbergr, tidytext, rvest, Lahman, pdftools, HistData, titanic, BiocManager, waldo, cluster, usethis, vdiffr, test that  $(>= 3.0.0)$ , covr

Config/testthat/edition 3

NeedsCompilation no

Repository CRAN

Date/Publication 2022-06-17 08:20:07 UTC

## <span id="page-1-0"></span>R topics documented:

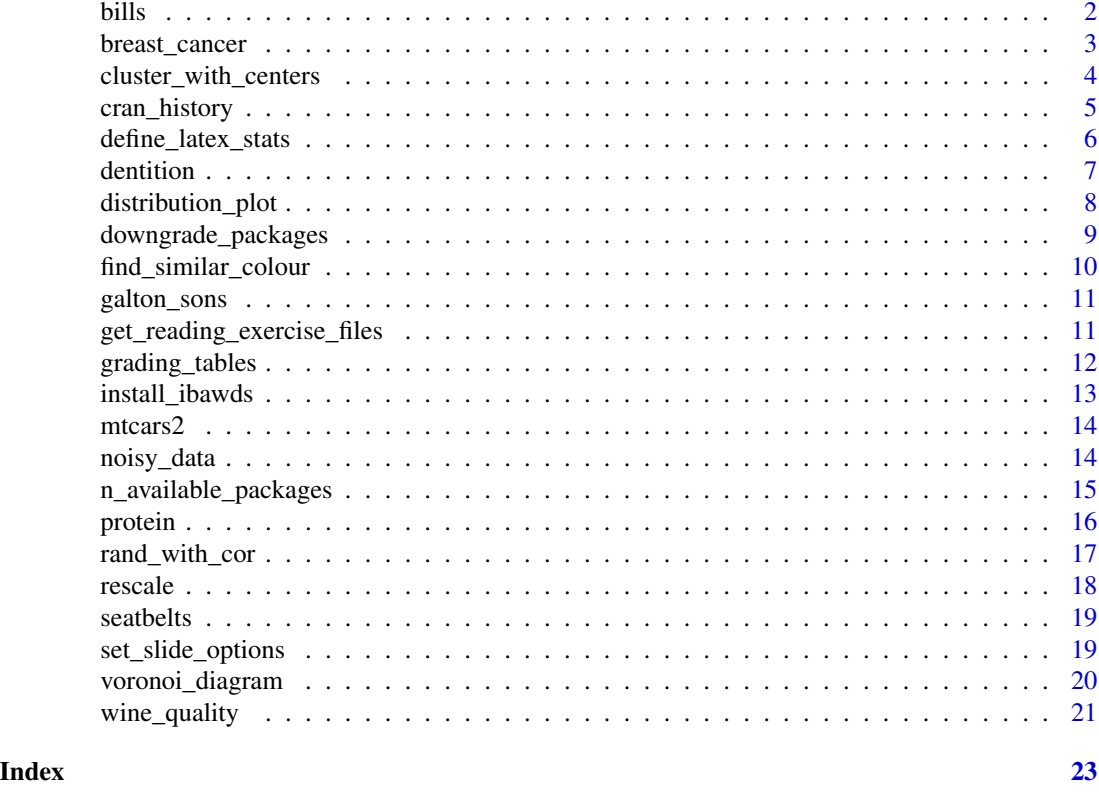

bills *Summarised Data on Restaurant Bills*

#### Description

Summary of data on restaurant bills from the dataset [reshape2::tips](#page-0-0). Labels are in German.

#### Usage

bills

### Format

A data frame with 8 rows and 4 variables:

sex sex of the bill payer

time time of day

smoker whether there were smokers in the party

mean\_bill mean of all the bills in dollars

<span id="page-2-0"></span>

Breast cancer database obtained from the University of Wisconsin Hospitals, Madison from Dr. William H. Wolberg. The data were collected in 8 from 1989 to 1991 and are sorted in chronological order.

#### Usage

breast\_cancer

#### Format

a tibble with 699 rows and 11 variables. All numerical values are integers in the range 1 to 10.

id sample code number

clump\_thick clump thickness

unif\_cell\_size uniformity of cell size

unif\_cell\_shape uniformity of cell shape

marg\_adh marginal adhesion

ep\_cell\_size single epithelial cell size

bare\_nucl bare nuclei

bland\_chromat bland chromatin

norm nucl normal nucleoli

mitoses mitoses

class "benign" (458) or "malignant" (241)

#### Source

The data is available on the [UC Irvine Machine Learning Repository.](https://archive-beta.ics.uci.edu/ml/datasets/breast+cancer+wisconsin+original)

O. L. Mangasarian and W. H. Wolberg, *Cancer diagnosis via linear programming*, SIAM News, Volume 23(5) (1990) 1 & 18.

<span id="page-3-0"></span>cluster\_with\_centers *Cluster Data According to Centres and Recompute Centres*

#### Description

For a given dataset and given centres, cluster\_with\_centers() assigns each data point to its closest centre and then recomputes the centres as the mean of all points assigned to each class. An initial set of random cluster centres can be obtained with init\_rand\_centers(). These functions can be used to visualise the mechanism of k-means.

#### Usage

```
cluster_with_centers(data, centers)
```
init\_rand\_centers(data, n, seed = sample(1000:9999, 1))

#### Arguments

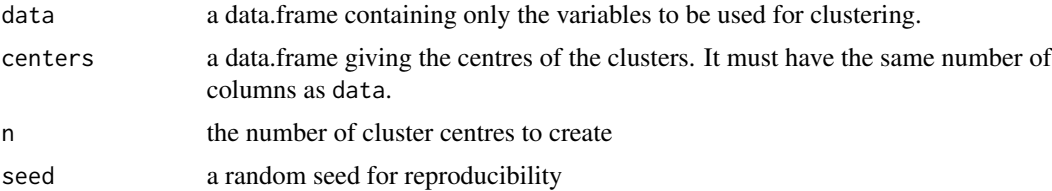

#### Value

a list containing two tibbles:

- centers: the new centres of the clusters computed after cluster assignment with the given centres
- cluster: the cluster assignment for each point in data using the centres that were passed to the function

#### Examples

```
# demonstrate k-means with iris data
# keep the relevant columns
iris2 <- iris[, c("Sepal.Length", "Petal.Length")]
# initialise the cluster centres
clust \le init_rand_centers(iris2, n = 3, seed = 2435)
# plot the data with the cluster centres
library(ggplot2)
ggplot(iris2, aes(x = Sepal.Length, y = Petal.Length)) +geom\_point(data = clusters, asc(colour = factor(1:3)),shape = 18, size = 6) +
```
#### <span id="page-4-0"></span>cran\_history 5

```
geom_point() +
scale_colour_brewer(palette = "Set1")
# assign clusters and compute new centres
clust_new <- cluster_with_centers(iris2, clust$centers)
# plot the data with clustering
clust$cluster <- clust_new$cluster
voronoi_diagram(clust, x = "Sepal.Length", y = "Petal.Length",
               data = iris2)# plot the data with new cluster centres
clust$centers <- clust_new$centers
voronoi_diagram(clust, x = "Sepal.Length", y = "Petal.Length",
                data = iris2, colour_data = FALSE)
# this procedure may be repeated until the algorithm converges
```
<span id="page-4-1"></span>cran\_history *History of the Number of Available CRAN Packages*

#### Description

Table with the number of packages available on CRAN and the current R version for historic dates back to 21 June 2001.

#### Usage

cran\_history

#### Format

Data frame with 25 rows and 10 variables. The first column (Country) indicates the name of the country, the other columns indicate protein consumption from nine sources sources in unknown units.

#### Details

Data on the number of packages on CRAN between 2001-06-21 and 2014-04-13 is obtained from [CRANpackages](https://www.rdocumentation.org/packages/Ecdat/versions/0.3-9/topics/CRANpackages) from the package [Ecdat](https://cran.r-project.org/package=Ecdat). This data was collected by John Fox and Spencer Graves. Intervals between data points are irregularly spaced. These data are marked with John Fox or Spencer Graves in the column source. They are licenced under GPL-2/GPL-3.

Newer data was obtained using the functions [n\\_available\\_packages\(\)](#page-14-1) and [available\\_r\\_version\(\)](#page-14-2) which extract the information from CRAN snapshots on MRAN. One data point per quarter is available starting on 2014-10-01. These data are marked with MRAN in the column source.

#### Examples

```
library(ggplot2)
ggplot(cran\_history, aes(x = date, y = n\_packages)) +geom_point()
```
define\_latex\_stats *Define LaTeX commands for statistical symbols*

#### Description

Add the definitions for various useful LaTeX equation symbols for statistics to an RMarkdown document.

#### Usage

```
define_latex_stats()
```
#### Details

Run this function from within a code chunk in a RMarkdown document with options results = "asis" and echo = FALSE (see "Examples"). It only works for pdf output.

It defines the following macros: \E, \P, \Var, \Cov, \Cor, \SD, \SE, \Xb, \Yb.

#### Value

The function returns NULL invisibly. The command definitions are output as a side effect.

#### Examples

```
## Not run:
# add this code chunk to a RMarkdown document
```{r results = "asis", echo = FALSE}
 define_latex_stats()
\sqrt{2}
```
## End(Not run)

<span id="page-5-0"></span>

<span id="page-6-0"></span>

[Dental formulas](https://en.wikipedia.org/wiki/Dentition#Dental_formula) for various mammals. The dental formula describes the number of incisors, canines, premolars and molars per quadrant. Upper and lower teeth may differ and are therefore shown separately. The total number of teeth is twice the number given.

#### Usage

dentition

#### Format

Data frame with 66 rows and 9 variables:

name name of the mammal

I number of top incisors

i number of bottom incisors

C number of top canines

c number of bottom canines

P number of top premolars

p number of bottom premolars

M number of top molars

m number of bottom molars

#### Source

The data have been downloaded from [https://people.sc.fsu.edu/~jburkardt/datasets/hart](https://people.sc.fsu.edu/~jburkardt/datasets/hartigan/file19.txt)igan/ [file19.txt](https://people.sc.fsu.edu/~jburkardt/datasets/hartigan/file19.txt)

They come from the following textbook:

Hartigan, J. A. (1975). *Clustering Algorithms*, John Wiley, New York.

Table 9.1, page 170.

<span id="page-7-0"></span>

Create plots of the density and distribution functions of a probability distribution. It is possible to mark points and shade the area under the curve.

#### Usage

```
distribution_plot(
  fun,
  range,
  ...,
 points = NULL,
 var = "x",title = "Verteilungsfunktion",
  is_discrete = NULL
)
density_plot(
  fun,
  range,
  ...,
  from = NULL,
  to = NULL,points = NULL,
 var = "x",title = "Dichte",
  is_discrete = NULL
)
```
#### Arguments

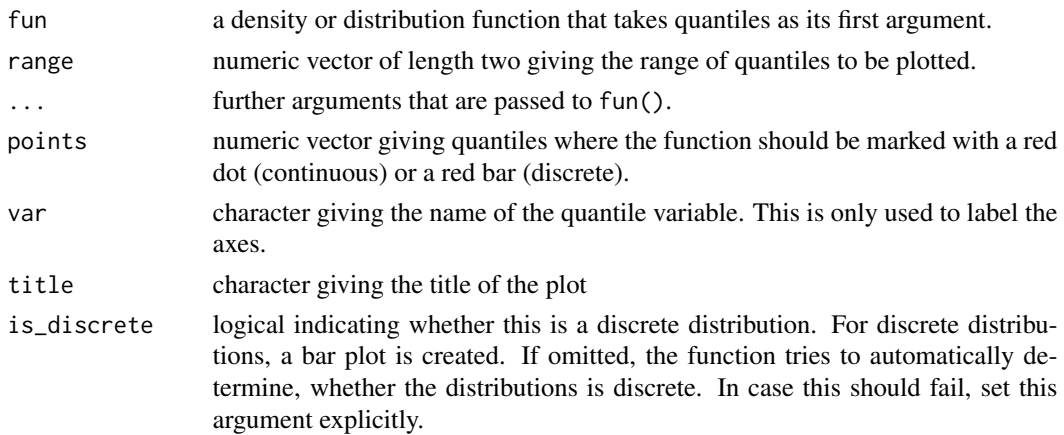

<span id="page-8-0"></span>from, to numeric values giving start and end of a range where the area under the density will be shaded (continuous) or the bars will be drawn in red (discrete). If only one of the two values is given, the shading will start at negative infinity or go until positive infinity, respectively.

#### Value

a ggplot object

#### Examples

```
# plot density of the normal distribution
density_plot(dnorm, c(-5, 7),
            mean = 1, sd = 2,
             to = 3)
# plot distribution function of the Poisson distribution
distribution_plot(ppois, c(0, 12),
                  lambda = 4,
                  points = c(2, 6, 10),
                  var = "y")
```
downgrade\_packages *Downgrade Packages to the Previous Version*

#### Description

Downgrade packages to the previous version available on CRAN. This is useful in order to prepare the system for a demonstration of package updates.

#### Usage

```
downgrade_packages(pkg)
```
#### Arguments

pkg character with the names of the packages to be downgraded.

#### Details

Downgrading is only possible for packages that are currently installed. For packages that are not installed, a warning is issued.

The function uses [remotes::install\\_version\(\)](#page-0-0) to install a version of a package that is older than the currently installed version.

#### Value

A character vector with the names of the downgraded packages, invisibly.

<span id="page-9-0"></span>find\_similar\_colour *Find a Named Colour that is Similar to Any Given Colour*

#### Description

Find the named colour that is most similar to a given colour.

#### Usage

```
find_similar_colour(
  colour,
  distance = c("euclidean", "manhattan"),
  verbose = interactive()
\mathcal{L}
```
#### Arguments

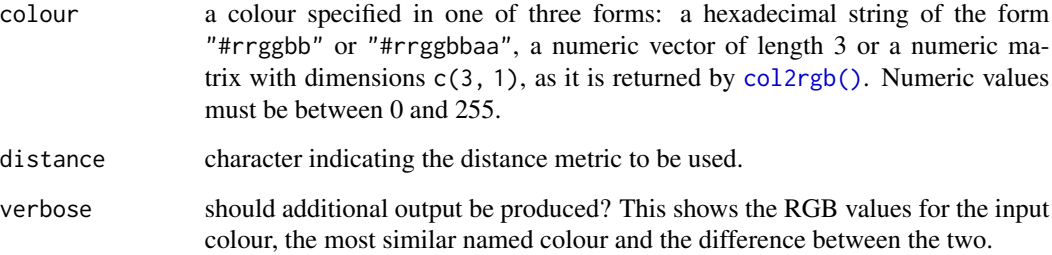

#### Value

a character of length one with the name of the most similar named colour.

#### Examples

```
find_similar_colour("#d339da")
find_similar_colour(c(124, 34, 201))
```

```
# suppress additional output
find_similar_colour("#85d3a1", verbose = FALSE)
```

```
# use Manhattan distance
find_similar_colour(c(124, 34, 201), distance = "manhattan")
```
<span id="page-10-0"></span>

Two tables of father's heights with heights of one of their sons (galton\_sons) or daughters (galton\_daughters), respectively. All heights are given in centimetres. It is created from [HistData::GaltonFamilies](#page-0-0) by randomly selecting one son or daughter per family. Since some families consist of only sons or only daughters, not all families are contained in both tables.

#### Usage

galton\_sons

galton\_daughters

#### Format

Two data frames with 179 (galton\_sons) or 176 (galton\_daughters), respectively, and 2 variables:

father size of the father in cm.

son/daughter size of the son or daughter, respectively, in cm.

get\_reading\_exercise\_files

*Get Files for File Reading Exercise*

#### Description

Copy the files for an exercise for reading files to a directory.

#### Usage

```
get_reading_exercise_files(path, unzip = TRUE)
```
#### Arguments

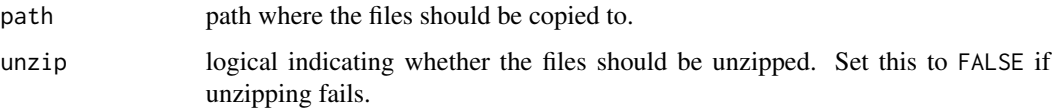

#### <span id="page-11-0"></span>Details

There are 8 files in total. Apart from a few errors that were introduced for the purpose of the exercise, they all contain the same data: information about 100 randomly selected Swiss municipalities. The full file can be downloaded from [https://www.bfs.admin.ch/bfsstatic/dam/](https://www.bfs.admin.ch/bfsstatic/dam/assets/7786544/master) [assets/7786544/master](https://www.bfs.admin.ch/bfsstatic/dam/assets/7786544/master).

#### Value

Logical indicating the success of the copy operation.

grading\_tables *Tables Used for Grading the Papers*

#### Description

These functions create two tables that can be used for the grading of the student's papers.

#### Usage

```
create_minreq_table(repro, n_tab, n_plot_kinds, n_plots, n_stat)
```
create\_grading\_table(p\_text, p\_tab, p\_plot, p\_code, p\_stat)

#### Arguments

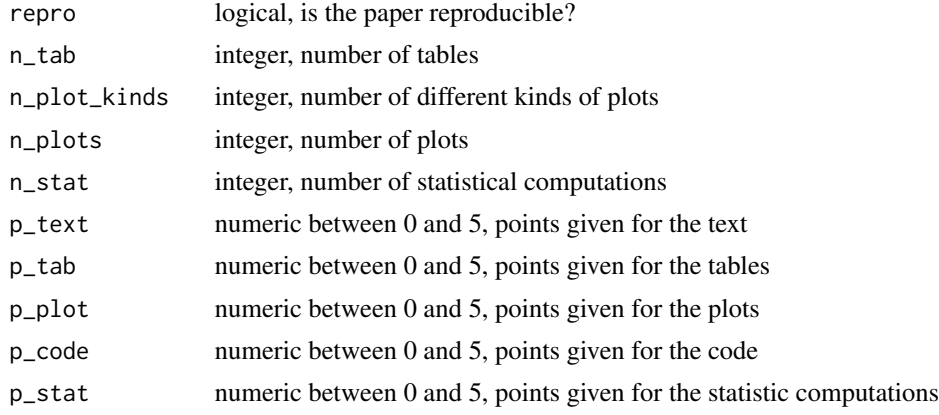

#### Details

The tables are created using [knitr::kable\(\)](#page-0-0) and [kableExtra::kableExtra](#page-0-0) is used for additional styling.

create\_minreq\_table() creates a table that checks that the minimal requirements are satisfied:

- the paper must be reproducible
- there must be at least one table and two kinds of plots

#### <span id="page-12-0"></span>install\_ibawds 13

- there must be at least 5 plots and tables
- there must be at least two statistical computations

The table lists for each of those requirement whether it is satisfied or not.

create\_grading\_table() creates a table that gives grades in percent for each of five categories:

- Text
- Tables
- Plots
- Code
- Statistical computations

In each category, up to five points may be awarded. The last row of the table gives the percentage over all categories.

#### Value

both functions return an object of class kableExtra.

install\_ibawds *Install the R-Packages Required for the Course*

#### Description

A number of R-packages are used in the courses and the video lectures. They are also dependencies of this package. Use install\_ibawds() to install the packages that are not yet installed.

#### Usage

```
install_ibawds()
```
#### Details

This function checks whether all the packages that ibawds depends on, imports or suggests are installed. In interactive sessions, it either informs the user that all packages are installed or asks to install missing packages. The function relies on [rlang::check\\_installed\(\)](#page-0-0).

#### Value

nothing or NULL invisibly

<span id="page-13-0"></span>

In the [mtcars](#page-0-0) dataset, the names of the car models are stored as row names. However, when working with ggplot2 and other packages from the tidyverse, it is convenient to have all data in columns. mtcars2 is a variant of mtcars that contains car models in a column instead of storing them as row names. mtcars\_na is the same dataset as mtcars2, but some of the columns contain missing values.

#### Usage

mtcars2

mtcars2\_na

#### Format

A data frame with 32 rows and 12 variables. The format is identical to [mtcars](#page-0-0) and details can be found in its documentation. The only difference is that the car model names are stored in the column model instead of the row names.

noisy\_data *Noisy Data From a Tenth Order Polygon*

#### Description

Training and test data create from a tenth order polynomial with added noise. The polynomial is given by

$$
f(x) = 2x - 10x^5 + 15x^{10}
$$

The noise follows a standard normal distribution. The data can be used to demonstrate overfitting. It is inspired by section II. B. in [A high-bias, low-variance introduction to Machine Learning for](https://arxiv.org/abs/1803.08823) [physicists](https://arxiv.org/abs/1803.08823)

#### Usage

noisy\_data

#### Format

a list of two tibbles with two columns each.  $x$  stands for the independent,  $y$  for the dependent variable. The training data (noisy\_data\$train) contains 1000 rows, the test data (noisy\_data\$test) 20 rows.

#### <span id="page-14-0"></span>n\_available\_packages 15

#### References

P. Mehta et al., *A high-bias, low-variance introduction to Machine Learning for physicists* Phys. Rep. 810 (2019), 1-124. [arXiv:1803.08823](https://arxiv.org/abs/1803.08823) [doi:10.1016/j.physrep.2019.03.001](https://doi.org/10.1016/j.physrep.2019.03.001)

<span id="page-14-1"></span>n\_available\_packages *Number of Available R Packages and R Versions from MRAN*

#### <span id="page-14-2"></span>Description

MRAN has an archive of Snapshots of CRAN dating back to September 17 2014. These functions return the number of available packages and the available R version according to the snapshot of <https://cran.r-project.org> on [MRAN.](https://mran.microsoft.com)

#### Usage

```
n_available_packages(date = Sys.Date())
```

```
available_r_version(date = Sys.Date())
```
#### Arguments

date the date of the snapshot to be used. It can be a Date object or a character in the format %Y-%m-%d.

#### Details

MRAN has data starting from September 17 2014. Data for a few selected dates before September 17 2014 can be obtained from the dataset [CRANpackages](https://www.rdocumentation.org/packages/Ecdat/versions/0.3-9/topics/CRANpackages) from the package [Ecdat](https://cran.r-project.org/package=Ecdat). A more complete dataset ranging from 2001 until today is included in the package as [cran\\_history](#page-4-1).

Note that for some dates there is no snapshot on MRAN. The function will return an error in those cases.

#### Value

the number of available packages as an integer or the R version number as a character

#### See Also

[cran\\_history](#page-4-1)

<span id="page-15-0"></span>

Protein Consumption from various sources in European countries in unspecified units. The exact year of data collection is not known but the oldest known publication of the data is from 1973.

#### Usage

protein

#### Format

Data frame with 25 rows and 10 variables:

country name of the country red\_meat red meat white meat white meat eggs eggs milk milk fish fish cereals cereals starch starchy foods nuts pulses, nuts, oil-seeds fruit\_veg fruits, vegetables

#### Source

The data have been downloaded from [https://raw.githubusercontent.com/jgscott/STA380/](https://raw.githubusercontent.com/jgscott/STA380/master/data/protein.csv) [master/data/protein.csv](https://raw.githubusercontent.com/jgscott/STA380/master/data/protein.csv)

They come from the following book:

Hand, D. J. et al. (1994). *A Handbook of Small Data Sets*, Chapman and Hall, London.

Chapter 360, p. 297.

In the book, it is stated that the data have first been published in

Weber, A. (1973). *Agrarpolitik im Spannungsfeld der internationalen Ernährungspolitik*, Institut für Agrarpolitik und Marktlehre, Kiel.

<span id="page-16-0"></span>rand\_with\_cor() creates a vector of random number that has correlation rho with a given vector y. Also mean and standard deviation of the random vector can be fixed by the user. By default, they will be equal to the mean and standard deviation of y, respectively.

#### Usage

rand\_with\_cor(y, rho, mu = mean(y), sigma =  $sd(y)$ )

#### Arguments

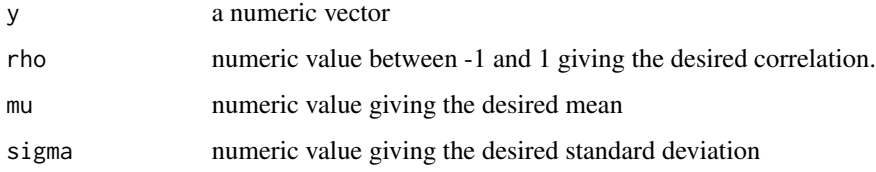

#### Value

a vector of the same length as y that has correlation rho with y.

#### Source

This solution is based on an [answer](https://stats.stackexchange.com/a/313138/64220) by [whuber](https://stats.stackexchange.com/users/919/whuber) on [Cross Validated.](https://stats.stackexchange.com)

#### Examples

```
x <- runif(1000, 5, 8)
# create a random vector with positive correlation
y1 <- rand_with_cor(x, 0.8)
all.equal(cor(x, y1), 0.8)
# create a random vector with negative correlation
# and fixed mean and standard deviation
y2 <- rand_with_cor(x, -0.3, 2, 3)
all.equal(cor(x, y2), -0.3)
all.equal(mean(y2), 2)
```

```
all.equal(sd(y2), 3)
```
<span id="page-17-0"></span>

Rescale Mean And/Or Standard Deviation of a Vector

#### Usage

 $rescale(x, mu = mean(x), sigma = sd(x))$ 

#### Arguments

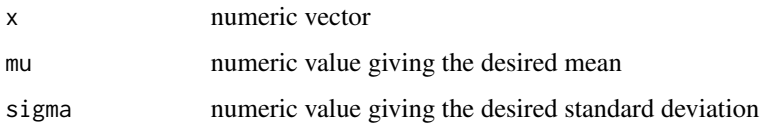

#### Details

By default, mean and standard deviation are not changed, i.e.,  $rescale(x)$  is identical to x. Only if a value is specified for mu and/or sigma the mean and/or the standard deviation are rescaled.

#### Value

a numeric vector with the same length as x with mean mu and standard deviation sigma.

#### Examples

```
x <- runif(1000, 5, 8)
# calling rescale without specifying mu and sigma doesn't change anything
all.equal(x, rescale(x))
# change the mean without changing the standard deviation
x1 \leftarrow rescale(x, mu = 3)
all.equal(mean(x1), 3)
all.equal(sd(x1), sd(x))
# rescale mean and standard deviation
x2 \le - rescale(x, mu = 3, sigma = 2)
all.equal(mean(x2), 3)
all.equal(sd(x2), 2)
```
<span id="page-18-0"></span>Extract of the data in the [Seatbelts](#page-0-0) dataset as a data frame. The original dataset is a multiple time series (class mts). Labels are in German.

#### Usage

seatbelts

#### Format

A data frame with 576 rows and 3 variables:

date data of the first data of the month for which the data was collected.

seat seat where the persons that were killed or seriously injured were seated. One of "Fahrer" (driver's seat), "Beifahrer" (front seat), "Rücksitz" (rear seat).

victims number of persons that were killed or seriously injured.

set\_slide\_options *Set Options for Slides*

#### Description

Set options for ggplot plots and tibble outputs for IBAW slides.

#### Usage

```
set_slide_options(
  ggplot_text_size = 22,
  ggplot_margin_pt = rep(10, 4),tibble_print_max = 12,
  tibble_print_min = 8
\lambda
```
#### Arguments

ggplot\_text\_size

Text size to be used in ggplot2 plots. This applies to all texts in the plots.

ggplot\_margin\_pt

numeric vector of length 4 giving the sizes of the top, right, bottom, and left margins in points.

#### <span id="page-19-0"></span>tibble\_print\_max

Maximum number of rows printed for a tibble. Set to Inf to always print all rows.

tibble\_print\_min

Number of rows to be printed if a tibble has more than tibble\_print\_max rows.

#### Details

The function uses [ggplot2::theme\\_update\(\)](#page-0-0) to modify the default theme for ggplot and [options\(\)](#page-0-0) to set base R options that influence the printing of tibbles.

Note that if you make changes to these options in a R Markdown file, you may have to delete the knitr cache in order for the changes to apply.

#### Value

a named list (invisibly) with to elements containing the old values of the options for the ggplot theme and the base R options, respectively. These can be used to reset the ggplot theme and the base R options to their previous values.

voronoi\_diagram *Create a Voronoi Diagram for a Clustering*

#### Description

Create a Voronoi diagram for a given clustering object.

#### Usage

```
voronoi_diagram(
  cluster,
 x,
 y,
  data = NULL,
  show_data = !is.null(data),
 colour_data = TRUE,
  legend = TRUE,point_size = 2,
  linewidth = 0.7\lambda
```
#### Arguments

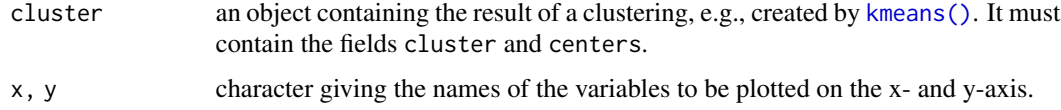

#### <span id="page-20-0"></span>wine\_quality 21

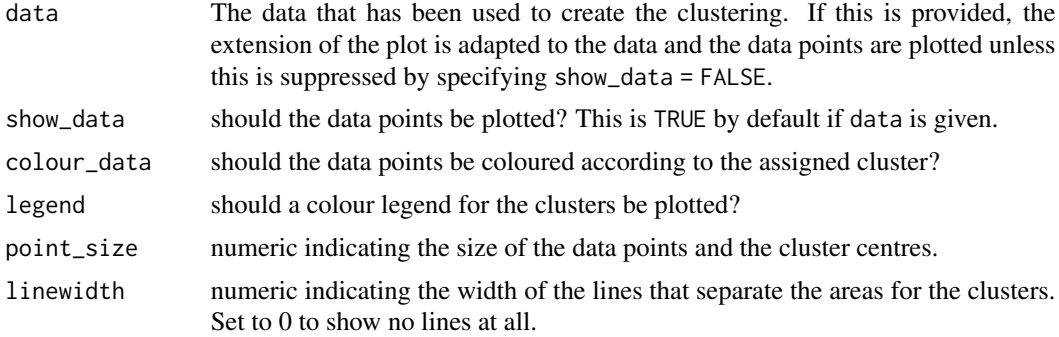

#### Details

The function uses the deldir package to create the polygons for the Voronoi diagram. The code has been inspired by ggvoronoi, which can handle more complex situations.

#### References

Garrett et al., *ggvoronoi: Voronoi Diagrams and Heatmaps with ggplot2*, Journal of Open Source Software 3(32) (2018) 1096, [doi:10.21105/joss.01096](https://doi.org/10.21105/joss.01096)

#### Examples

```
cluster <- kmeans(iris[, 1:4], centers = 3)
voronoi_diagram(cluster, "Sepal.Length", "Sepal.Width", iris)
```
wine\_quality *Wine Quality*

#### Description

Physicochemical data and quality ratings for red and white Portuguese [Vinho Verde](https://en.wikipedia.org/wiki/Vinho_Verde) wines.

#### Usage

wine\_quality

#### Format

a tibble with 6497 rows and 13 variables:

colour colour of the wine; "red" (1'599) or "white" (4'898)

**fixed\_acidity** tartaric acid per volume in  $g/dm^3$ 

volatile\_acidity acetic acid per volume in  $g/dm<sup>3</sup>$ 

citric\_acid citric acid per volume in  $q/dm<sup>3</sup>$ residual\_sugar residual sugar per volume in  $g/dm^3$ chlorides sodium chloride per volume in  $g/dm<sup>3</sup>$ **free\_sulfur\_dioxide** free sulphur dioxide per volume in  $mg/dm^3$ total\_sulfur\_dioxide total sulphur dioxide per volume in  $mg/dm^3$ density density in  $g/dm^3$ pH pH value sulphates potassium sulphate per volume in  $g/dm^3$ alcohol alcohol content per volume in % quality quality score between 0 (worst) and 10 (best) determined by sensory analysis.

#### Source

The data is available on the [UC Irvine Machine Learning Repository.](https://archive-beta.ics.uci.edu/ml/datasets/wine+quality)

P. Cortez, A. Cerdeira, F. Almeida, T. Matos and J. Reis, *Modeling wine preferences by data mining from physicochemical properties*, Decision Support Systems 47(4) (2009), 547-553.

# <span id="page-22-0"></span>Index

```
∗ datasets
    bills, 2
    breast_cancer, 3
    cran_history, 5
    dentition, 7
    galton_sons, 11
    mtcars2, 14
    noisy_data, 14
    protein, 16
    seatbelts, 19
    wine_quality, 21
available_r_version
        (n_available_packages), 15
available_r_version(), 5
bills, 2
breast_cancer, 3
cluster_with_centers, 4
col2rgb(), 10
cran_history, 5, 15
create_grading_table (grading_tables),
        12
create_minreq_table (grading_tables), 12
define_latex_stats, 6
density_plot (distribution_plot), 8
dentition, 7
distribution_plot, 8
downgrade_packages, 9
find_similar_colour, 10
galton_daughters (galton_sons), 11
galton_sons, 11
get_reading_exercise_files, 11
ggplot2::theme_update(), 20
grading_tables, 12
```
HistData::GaltonFamilies, *[11](#page-10-0)*

init\_rand\_centers *(*cluster\_with\_centers*)*, [4](#page-3-0) install\_ibawds, [13](#page-12-0) kableExtra::kableExtra, *[12](#page-11-0)* kmeans(), *[20](#page-19-0)* knitr::kable(), *[12](#page-11-0)* mtcars, *[14](#page-13-0)* mtcars2, [14](#page-13-0) mtcars2\_na *(*mtcars2*)*, [14](#page-13-0) n\_available\_packages, [15](#page-14-0) n\_available\_packages(), *[5](#page-4-0)* noisy\_data, [14](#page-13-0) options(), *[20](#page-19-0)* protein, [16](#page-15-0) rand\_with\_cor, [17](#page-16-0) remotes::install\_version(), *[9](#page-8-0)* rescale, [18](#page-17-0) reshape2::tips, *[2](#page-1-0)* rlang::check\_installed(), *[13](#page-12-0)* Seatbelts, *[19](#page-18-0)* seatbelts, [19](#page-18-0) set\_slide\_options, [19](#page-18-0) voronoi\_diagram, [20](#page-19-0) wine\_quality, [21](#page-20-0)